# IBM WebSphere Interview Questions And Answers Guide.

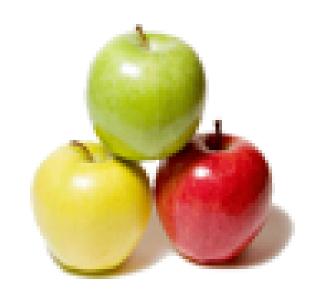

Global Guideline.

https://globalguideline.com/

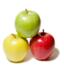

# IBM WebSphere Job Interview Preparation Guide.

#### Question #1

How to install was?

#### Answer:-

There are 2 ways to install WAS.

- Install through GUI
- 2. Silent Installation.

Read More Answers.

#### Question # 2

How to choose websphere over other application servers?

Selecting application server is part of architechtural process when infrastructure is defined. It depends on several facots:

- 1. External systems your application will be interacting
- 2. Type of application you have
- 3. Target availability of system.
- Corporate standards
- 5. Budget.

Read More Answers.

What are deployment descriptors? How many types of Deployment descriptors are available? What are they?

Deployment descriptor is an XML file that describes how to deploy a module or application by specifying configuration and container options. For example, an EJB deployment descriptor passes information to an EJB container about how to manage and control an enterprise bean. There are two types of deployment descriptor in websphere: Web application deployment descriptor and portlet deployemnt descriptor

Portlets are packaged as WAR files with a web application deployment descriptor (web.xml). This defines each portlet as a servlet within the web application,

including unique identifiers for each portlet, the portlet class, and initialization parameters.

Read More Answers.

#### Question # 4

How many ways can you deploy applications in websphere?

- 1. Directly copy files to deployed application folder in websphere- hot deployment.
- 2. use websphere specific ant tasks and building automated scripts for deploying application.
- 3. through administration console.

Read More Answers.

## Question # 5

What is the difference between web server and application server?

ApplicationServer: takes care of Security, Transaction, Multithreading, Resource pooling, load balancing, clustering, performence, highly availability, scalability, etc. Exposes business logic to client applications through various protocols, possibly including HTTP. Supports deployment of .war and .ear filesApplication server = webserver + EJB container.

Webserver: handles HTTP protocol. Receives HTTP request, it responds with an HTTP response.

Read More Answers.

### Question # 6

How to import jaxp package in IBM WSAD?

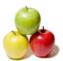

## **IBM WebSphere Interview Questions And Answers**

#### Answer:-

- 1. open WSAD
- 2. go to project
- click properties
- 4. select javaBuildPath
- 5. add any jar file like jaxp select add external jars.

Read More Answers.

#### Question #7

How to implement JDBC-ODBC bridge driver (Type 1) in Websphere?

#### Answer-

If you use JDBC type (I) driver you dont need to add any driver in websphere. you simply created DSN and use it locally, same we use java class, if you use Type(2) and Type(4) so first go to admin console then go to connection, then add driver there fill other info like conn. size, uname pass, max conn. and connect it to you applications.

Read More Answers.

#### Question #8

Is there any difference between weblogic and websphere?

#### Answer-

Webpshere tends to focus more on integration, connectivity and web services. it has rich implementation of J2EE, better performance, more extensive integration and transaction management. In terms of transaction weblogic is having default transaction attribute as 'supports', but websphere does not have any default transaction attribute.

Read More Answers.

#### Question #9

What are the different application servers and Web Servers supporting J2EE technologys?

#### Answer:-

JBoss Is an Application Server that supports J2EE

IBM Websphere and BEA WebLogic servers are a combination of Application Server, Web Server & container

Jakarta Tomcat is a Servlet container and a Web server.

Apache Sever is a Web server

Read More Answers.

#### Question # 10

What Development Environment(s) are available to develop applications for WebSphere?

#### Answer:-

IBM provides several industrial strength development environments based on Eclipse development framework the current IDE is Rational Developer for Websphere. Applications can also be developed with the Websphere Application Server Toolkit and third party tools like Jbuilder, and Eclipse/ANT etc.

Read More Answers.

#### Question # 11

What type of files are required to deploy an application into Websphere. How can they be installed?

#### Answer:-

WAR or EAR files.

Can be installed using Administration Console or scripts.

Read More Answers.

#### Question # 12

How would use ensure WebSphere server logs are created on a different drive than the installation root?

#### Answer:

Change the WebSphere server's server variables using the Administrative Console or use scripts.

Read More Answers.

## Question # 13

Are there any differences between Weblogic and Websphere?

#### Answer-

Webpshere tends to focus more on integration, connectivity and web services. it has rich implementation of J2EE, better performance, more extensive integration and transaction management. In terms of transaction weblogic is having default transaction attribute as 'supports', but websphere does not have any default transaction attribute.

Websphere is from IBM and Weblogic is from BEA.

Read More Answers.

## Java Programing Most Popular Interview Topics.

- 1 : Java Frequently Asked Interview Questions and Answers Guide.
- 2: Java Swing Programming Frequently Asked Interview Questions and Answers Guide.
- 3 : <u>J2EE Frequently Asked Interview Questions and Answers Guide.</u>
- 4 : Spring Framework Frequently Asked Interview Questions and Answers Guide.
- 5 : Hibernate Frequently Asked Interview Questions and Answers Guide.
- 6: JBoss Frequently Asked Interview Questions and Answers Guide.
- 7 : Core Java Frequently Asked Interview Questions and Answers Guide.
- 8 : <u>J2SE Frequently Asked Interview Questions and Answers Guide.</u>
- 9: <u>Java Servlet Programming Frequently Asked Interview Questions and Answers Guide.</u>
- 10: Java Message Service (JMS) Frequently Asked Interview Questions and Answers Guide.

## **About Global Guideline.**

Global Guideline is a platform to develop your own skills with thousands of job interview questions and web tutorials for fresher's and experienced candidates. These interview questions and web tutorials will help you strengthen your technical skills, prepare for the interviews and quickly revise the concepts. Global Guideline invite you to unlock your potentials with thousands of <a href="Interview Questions with Answers">Interview Questions with Answers</a> and much more. Learn the most common technologies at Global Guideline. We will help you to explore the resources of the World Wide Web and develop your own skills from the basics to the advanced. Here you will learn anything quite easily and you will really enjoy while learning. Global Guideline will help you to become a professional and Expert, well prepared for the future.

- \* This PDF was generated from <a href="https://GlobalGuideline.com">https://GlobalGuideline.com</a> at November 29th, 2023
- \* If any answer or question is incorrect or inappropriate or you have correct answer or you found any problem in this document then don't hesitate feel free and <u>e-mail us</u> we will fix it.

You can follow us on FaceBook for latest Jobs, Updates and other interviews material. <a href="https://www.facebook.com/InterviewQuestionsAnswers">www.facebook.com/InterviewQuestionsAnswers</a>

Follow us on Twitter for latest Jobs and interview preparation guides <a href="https://twitter.com/InterviewGuide">https://twitter.com/InterviewGuide</a>

Best Of Luck.

Global Guideline Team https://GlobalGuideline.com Info@globalguideline.com